# ANALYSE DES COUTS DE DEPISTAGE DU SYSTEME D'INFORMATION VIBANQUE. (RETRIEVAL COSTS ANALYSIS OF THE VIBANK INFORMATION SYSTEM).

J.-E. Desgagnes, V. Srinivasan Service d'analyse et d'indexation Bibliotheque Universite Laval, Quebec

### RESUME

Description d'une procedure d'estimation des coQts de depistage du systeme d'information automatisee VIBANQUE qui utilise pour le depistage la programmation D.P.S. de I.B.M. (Describes the procedure for an evaluation of retrieval costs on the VIBANK automated information system utilizing I.B.M.'s D.P.S. programing).

# INTRODUCTION

**Strategic** 

L'analyse des coQts d'un systeme d'information , qu'il s'agisse des coQts d'entree, de stockage ou de depistage de l'information, peut s'averer très utile pour <sup>1</sup> 1uti1isation optimum des ressources disponibles lors de la planification budgétaire. Pour ce qui est des coûts d'entree et de stockage de <sup>1</sup> ' information, la determination du coQt par unite documentaire peut se faire assez facilement apr£s une courte p£riode d'operation par l'etude des dépenses affectées aux tâches d'analyse et d'in-<br>dexation et de saisie des informations. Nous avons déjà dexation et de saisie des informations. effectue pour VIBANQUE une etude de ces coQts (SLINGER-LAND, 1973). Il est par contre beaucoup plus difficile d'effectuer l'analyse des coQts de depistage par ordinateur, coûts qui sont généralement fonctions de variables difficiles & identifier, ces variables etant en relation avec la programmation de depistage utilisee. Le but de cette communication est d'etablir une procedure d'estimation des coQts de depistage du systeme d'information automatisee VIBANQUE, qui est en operation au Service d'analyse et d'indexation de la Bibliotheque de 1'Université Laval et qui utilise pour le dépistage la programmation DPS (Document Processing System) de I.B.M.

### CE QU'EST VIBANQUE

VIBANQUE est un système d'information spécialisée

and all the

la mEcanique des vibrations. sur la mécanique des vibrations et qui offre un service de recherche rEtrospective dans ce domaine spEcialisE. Une des particularités de VIBANQUE est que les résumés analytiques sont dépistés non seulement en utilisant les mots du titre, les noms d'auteurs et la date de publication du document mais en utilisant aussi près de 150 descripteurs génériques couvrant tous les sujets reliés à La banque contenait au moment de notre étude, 17600 résumés analytiques et références bibliographiques et ce nombre s'accroit au rythme d'environ 5000 par année.

#### LE SYSTEME DPS

le programme DPS que nous utilisons pour le dEpistage est compose de six fichiers distincts. Pour VIBAN-QUE cependant nous n'utilisons que 4 de ces fichiers c'est-à-dire les fichiers "dictionnaire", "vocabulaire". "mattre" et "texte", les deux autres, soit les fichiers "synonymes" et "Equivalents", n'Etant pas utilisEs, ayant été jugés inutiles pour les besoins de VIBANQUE.

- -Le fichier "dictionnaire" contient tous les mots en clair, suivis d'un code correspondant <sup>a</sup> chaque mot et d'un pointeur sur le fichier "vocabulaire". Dans la version originale du DPS, il y a, en plus de ce pointeur, deux autres pointeurs pour les fichiers "synonymes" et "Equivalents".
- -Le fichier "vocabulaire" contient chaque pointeur correspondant <sup>a</sup> un mot du "dictionnaire" suivi de la liste de numéros d'accession des documents contenant ce mot.
- -Le fichier "maftre" est compose de la liste des numEros d'accession des documents, chaque numero Etant suivi d'une part des codes des mots du texte de chaque document et d'autre part du contenu des zones bibliographiques. Ce fichier permet d'effectuer des recherches en tenant compte de la position des mots dans le texte comme par exemple une recherche sur les mots d'une meme phrase, d'un meme paragraphe.
- -Le fichier "texte" est constitué des numéros de documents, suivis du texte original devant servir lors de la restitution des rEponses.

 $\mathbf{r}$ 

 $\bullet$  .

 $\sim$ 

VIBANQUE 271

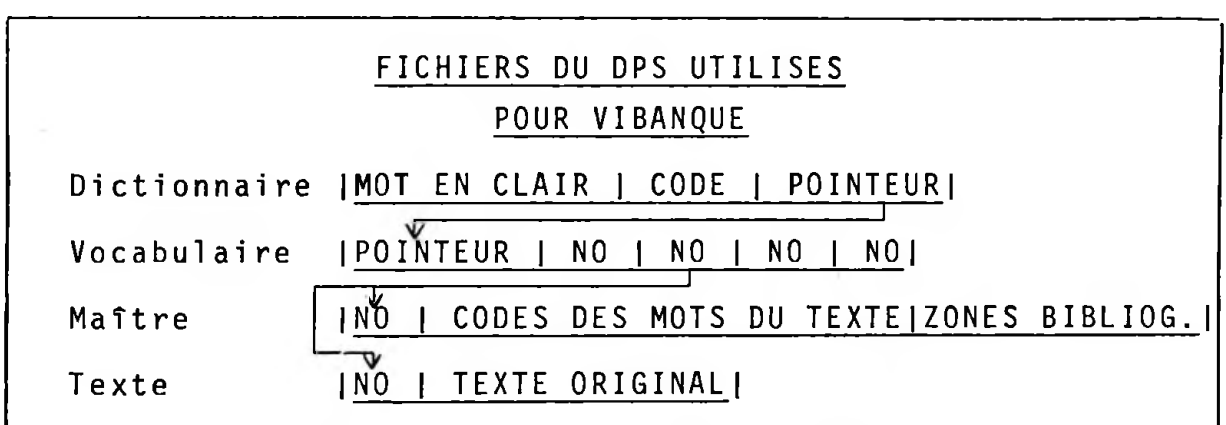

# CUEILLETTE ET ANALYSE DES DONNEES

Depuis le debut des operations de VIBANQUE, nous avons amassé, pour chaque requête ou chaque recherche effectuee dans la banque, les donnees qui pourraient eventuellement nous servir £ elaborer une procedure nous permettant de prevoir les coQts d'une requete quelconque. Nous avons done amasse les donnees concernant le temps CPU, le temps E/S (I/O), le Nombre de References Depistees (NRD), le nombre de references dans la banque (NRB) au moment de la requete et le coQt de la requete. Nous avons dQ abandonner <sup>1</sup> 'idee d'etablir une relation entre le coQt et les variables micro (CPU, E/S, EXCP. etc.), etant donne que 1'estimation de ces parametres nous paraissaient fort complexe. Nous avons par contre mis en relation la variable NRD avec le coQt de la requete et avons constate que pour un Nombre donne de References dans la Banque (NRB) le coQt variait 1ineairement avec le NRD. (Voir figure 2).

 $CoAt = aNRD + b$  (1)

On voit également que la pente "a" qui représente le coût par référence dépistée, de même que la constante "b" qui represente le coQt minimum d'une requete qui ne depisterait aucune reference, varient legerement avec <sup>1</sup> <sup>1</sup> augmentation du NRB. On peut voir <sup>3</sup> la figure <sup>3</sup> la variation de ces deux parametres qui se traduisent par les equations suivantes:

$$
a = \frac{-312.9 \text{ NRB}}{10^8} + \frac{905 \text{ VNRB}}{10^6} + \frac{1}{10^2} \tag{2}
$$
  

$$
b = \frac{2\text{NRB}}{10^5} + 2.696 \tag{3}
$$

On peut expliquer la variation de ces parametres de la façon suivante. Disons tout d'abord qu'au fur et à mesure que le nombre de termes dans le fichier "dictionnaire" augmente, le temps de recherche dans le fichier augmente également. Or étant donné que le type de requêtes que nous avons etudiees faisaient appel presqu'excl usivement au fichier "dictionnaire", on peut deduire que 1'augmentation du "coQt par reference d£pist£e" est due <sup>3</sup> 1'augmentation du temps de recherche dans le "dictionnaire", les autres variables etant n£gligeables. Cependant, dans une banque d'information comme VIBANQUE où le vocabulaire est très spécialisé, le nombre de termes du dictionnaire tend 3 plafonner et <sup>3</sup> atteindre un maximum <sup>3</sup> mesure que I'on ajoute de nouvelle references. En effet, plus on ajoute de nouvelles references, plus 1'augmentation proportionnel1<sup>e</sup> du nombre de terme dans le dictionnaire est petite. Ceci explique le comportement de la variable "a" et le fait que le coQt par unite depistee augmente de moins en moins à mesure que le volume de la banque augmente et que le dictionnaire tend <sup>3</sup> atteindre son plafond.

Notre courbe de coQts cependant, ne serait probablement pas valable pour une autre banque d'information qui utiliserait pour le depistage tous les fichiers du DPS ("Synonymes" et "Equivalents") de meme que pour un type de questions où l'on ferait un plus grand usage du fi-<br>chier maître. Cependant, il y aurait sûrement possibili-Cependant, il y aurait sûrement possibilité de déterminer empiriquement pour ce type de banque ou ce type de question, les courbes de coQts correspondantes.

Ceci étant dit, si l'on revient maintenant à nos formules et que I'on transpose les valeurs de "a" et de "b" dans 1'equation (1) on a alors la formule qui nous permet de calculer le coût d'une requête en tenant compte 3 la fois du NRB et du NRD.

$$
Co0t = \left(\frac{-312.9 \text{ NRB}}{10^8} + \frac{905 \text{ VNRB}}{10^6} + \frac{1}{10^2}\right) \text{ NRD} + \left(\frac{2 \text{ NRB}}{10^5} + 2.696\right) (4)
$$

ge du fichier "dictionnaire" et "vocabulaire" et dans laquelconque dans la banque. Ceci nous est possible très facilement grâce à un outil que nous avons à notre dispo-Une telle formule n'aurait aucune utilité si on ne pouvait estimer le NRD avant d'effectuer une recherche sition. Il s'agit d'une liste imprimee qui est un melanquelle nous avons par ordre alphabetique, les termes du dictionnaire, suivi de la liste des numeros d'accession des documents ou apparaissent chaque terme de meme que leur frequence d'apparition dans la banque. Lorsqu'une

## VIBANQUE 273

requete nous est presentee, nous pouvons faire rapidement, à partir d'un échantillonnage, l'estimation du NRD. che , questionner la banque par tele-traitement et ne Nous pouvons aussi, avant d'effectuer une recherdemander que les statistiques concernant le NRD. Dans le cas où le NRD nous semblerait excessif, nous modifions la requête jusqu'à ce que le NRD réponde à nos normes.

Si I'on analyse maintenant la table <sup>2</sup> dans laquelle on compare, pour les 25 requêtes qui ont servi à notre etude, le coQt reel de la requete avec le coQt tel qu'estime par la formule, on peut voir que pour 22 donnees la marge d'erreur est de 5% et moins, pour <sup>1</sup> donnee, la marge d'erreur est de 7% et pour les deux autres donnees, la marge d'erreur est de 1'ordre de 23% et 24%. Ces deux dernières données nous ont causé certains problames mais nous n'avons pu malheureusement trouver d'explication <sup>a</sup> leur comportement bizarre.

Pour continuer l'etude de la table 2, si I'on fait la somme des ecarts en valeur reelle et que I'on divise le tout par la somme des coûts réels pour les 25 requêtes etudiees, on constate que la marge d'erreur globale n'est que de 2.4%.

#### CONCLUSION

Pour conclure, disons qu'une etude comme celle-ci peut s'averer utile en ce sens qu'elle nous permet de faire des pronostics sur 1'evolution des coQts de depistage pour une banque en expansion continuelle (voir table 3). L'etude nous permet aussi de fixer pour chaque requete des usagers, un nombre maximum de references depistees qui soit acceptable de meme qu'un prix qui soit en accord avec le coQt reel. L'ideal cependant serait d'effectuer une etude comparative de differents systemes de depistage, ce qui nous permettrait alors de juger de I'efficacite de ces systemes.

#### REFERENCES BI BL IOGRAPH IQUES

SLINGERLAND, F.W., SRINIVASAN, V. "A mathematical model of an information system", dans American Society for Information Science, Proceedings of the 36th annual meeting, Los Angeles, oct. 21-25, 1973.

I

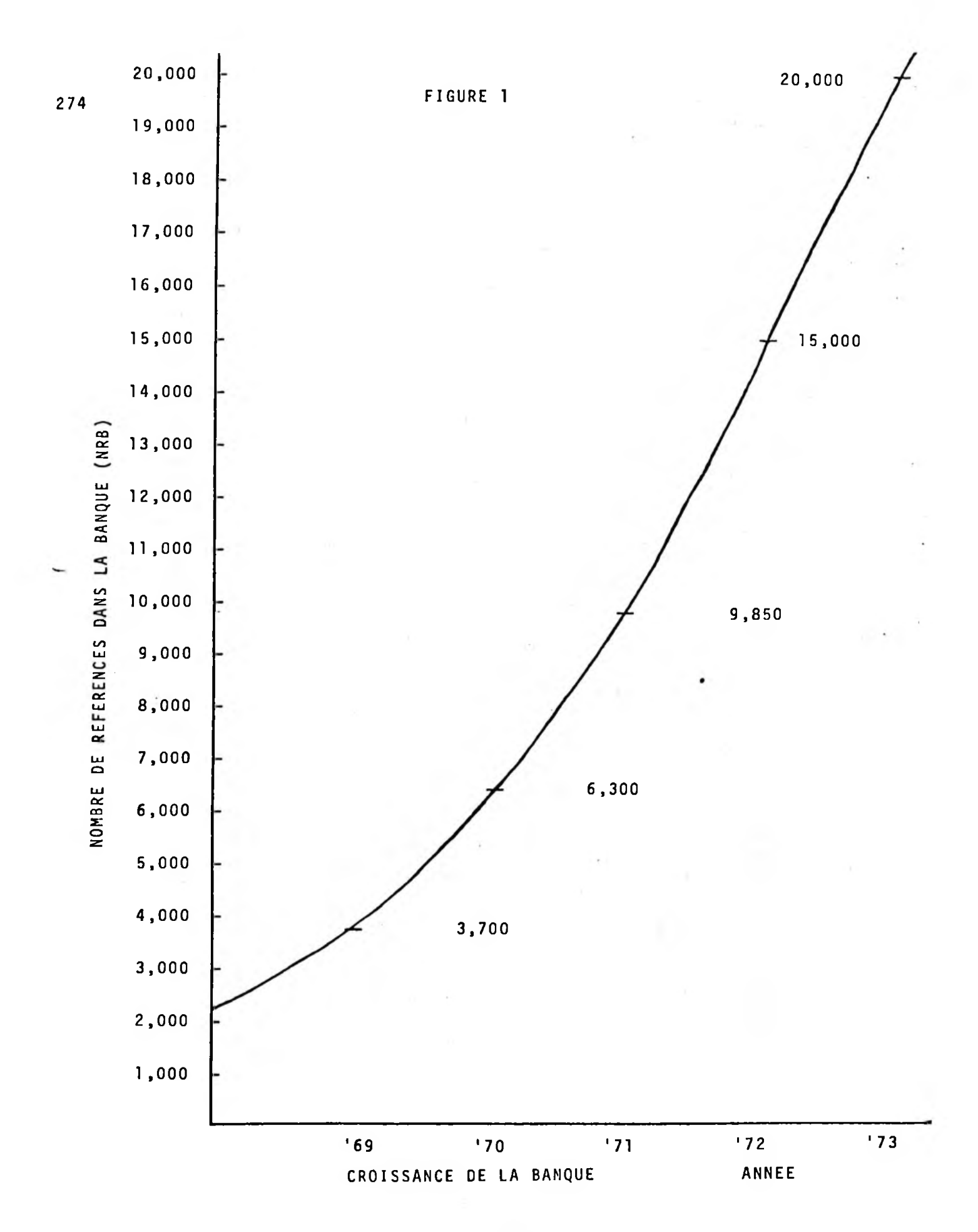

![](_page_6_Figure_0.jpeg)

 $\ddot{\phantom{0}}$ 

275

 $\sim$ 

![](_page_7_Figure_0.jpeg)

 $\overline{ }$ TABLE J.

 $COUT(1)$  $$2.93$ \$4.86 \$8.64 \$8.18 NRD 65 85  $\sim$  $22$ 5200 5200 5200 **NRB** 5200 MATERIAL, INTERNAL, LAYER, FRICTION(\$);<br>HYSTERE(\$), MATERIAL, INTERNAL, LAYER<br>COMPOSITE;<br>Al & A2; QUESTION  $\cdot$ DAMPING A2; ය<br>ප 01014;<br>03014, 04018, 06015;<br>Al & A2; EXTERNAL 01008, 01015;<br>WAVE(\$);<br>EXTENSIONAL & A1 & 01008 & 01010;<br>GEAR(\$);<br>A1 & A2; 01009 & 05014 DAMP(\$);<br>HYSTERE(\$), 1<br>COMPOSITE;<br>A1 & A2; œ INTERNAL  $423$  $\frac{1}{42}$  $\overline{A}$  $42$ <br> $44$  $42$ <br> $43$  $A<sub>2</sub>$  $A<sub>3</sub>$  $\frac{0}{2}$  $\sim$ 4  $\sim$ ٨

277

![](_page_9_Picture_5.jpeg)

![](_page_10_Picture_14.jpeg)

 $\overline{\phantom{a}}$ 

![](_page_11_Picture_7.jpeg)

 $\sim$ 

![](_page_12_Picture_8.jpeg)

 $\sim$  1.

 $2\sqrt{8}1$ 

![](_page_13_Picture_4.jpeg)

![](_page_14_Picture_7.jpeg)

í,

![](_page_15_Picture_27.jpeg)

 $\mathbf{\hat{y}}_l$ 

 $\alpha_{\rm{min}}$ 

 $\mathcal{A}^{\mathcal{K}}$  .

 $\sim$   $\sim$ 

 $\sim 10^{-10}$ 

TABLE <sup>2</sup> COMPARAISON ENTRE LE "COUT REEL" ET LE COUT ESTIME PAR LA FORMULE

 $\sim$   $\sim$ 

![](_page_16_Picture_683.jpeg)

TABLE 3<br>COUTS ESTIMES

![](_page_17_Picture_10.jpeg)

 $\ddot{\phantom{a}}$